## **Service Requests**

In order to provide you with the best possible service, Evolve IP is happy to introduce the *Evolve IP Help Center*, your one-stop-shop for submitting requests and making inquiries about Evolve IP products and services. Each week we will be introducing you to a different aspect of the Help Center, and this week our focus is on *Service Requests*.

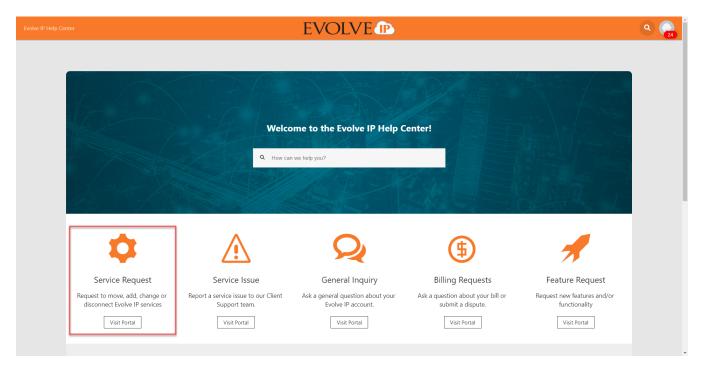

Service Requests where you go to submit anything you cannot do on your own using OSSmosis or Workspaces. These orders include moves, adds, changes, or disconnects of your Evolve IP services, users, or locations. Simply click on the Service Request tile and click on the action you would like to take (move, add, change, or disconnect). Let us know what you would like to modify about your service, user or location, provide a description of your request, and one of our Service Request Associates will field your request and come back to you with an answer or a request for additional information so we can better serve you.

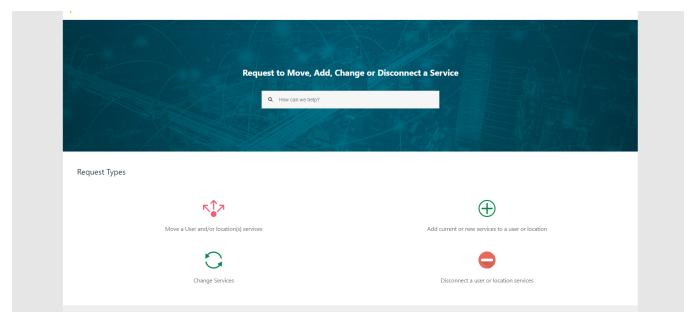